## Ink Pen Brush Photoshop Free Download =LINK=

Installing Adobe Photoshop and then cracking it is easy and simple. The first step is to download and install the Adobe Photoshop software on your computer. Then, you need to locate the installation.exe file and run it. Once the installation is complete, you need to locate the patch file and copy it to your computer. The patch file is usually available online, and it is used to unlock the full version of the software. Installing Adobe Acrobat is relatively easy and can be done in a few simple steps. First, go to Adobe's website and select the version of Adobe Acrobat that you want to install. Once you have the download, open the file and follow the on-screen instructions. Once the installation is complete, you need to crack Adobe Acrobat. To do this, you need to download a crack for the version of Adobe Acrobat that you want to use. Once you have the crack, open the file and follow the instructions to apply the crack. After the crack is applied, you can start using Adobe Acrobat.

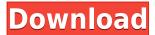

Built-in support for Retina iMac screens is a pretty big deal. What's that? You're not an iMac owner? Doesn't matter, you'll be seeing these icons on your desktop anyway. They're something that even Mac users have to start accommodating since iPhones and iPads define the term "Retina". Typically, upgrading an Apple product involves an image resizing process, and that happens again to optimize the use of the Retina iMac version. Recently, Adobe added more Than Editor templates (the templates that you save and use) to its software. These templates allow you to quickly create images, which ultimately saves you time. I was able to create and change photos in several minutes. It's normal for digital image processing or editing software to allow you to add and fix your mistakes or artifacts. When I first came across Adobe's software, Photoshop had trouble with a fragment or small part of my photo. One of the coolest things about Photoshop is that it can pull content from other files that you have on your computer in a very easy manner, but some applications don't allow you to connect to the file directly. Photoshop's file browser is probably the most functional and quick file browser on Windows. With Photoshop Sketch, you can work with the iPad Pro to digitally paint right on top of the photo in real time. It's a quicker way to create and enhance photos than with Photoshop. The best part is that Sketch doesn't limit the art that you can create in any way. **BELOW:** The above image was rendered in Photoshop Sketch.

## Adobe Photoshop 2021 (Version 22.4.1) Download License Key 2023

The best feature of the web app for now is the ability to edit the image as it's being taken. In fact, you can take a picture and start editing right away, even when you're on a Wi-Fi network. This means that if you're in a coffee shop, but also want to see what one of your photos looks like framed with a mat, you can do so now. To start editing, you need to open the browser's default image editor. To do that, you need to go to a blank image in your photo library and open the image. WordPress or Mac's Photos app then pops up in a new tab and you can start editing right away. If you want to learn how to design sophisticated print designs, check out Adobe Professional Services, or Dreamstime, Indie Web Camp, Iris in the Head, or Untangle, for design resources that will really help you take your skills to the next level. The excitement to finally see these new features in action is higher than ever. In case you need even more answers or want to find out directly from Adobe, head to the Resources section and you'll find all the info you need! Vector graphics in Kingsoft Office Draw Pro 11 allows you to make more attractive drawings with a vector drawing style inspired by Adobe Illustrator and CorelDRAW. With the automating and style conversion between Kingsoft Office diagram and CorelDRAW, you are totally under the control of vector graphics. Kim Kardashian uses the software in her Instagram photos. Beyonce used it in her videos and then this was the software you used when you were in high school. Professional high school photo editors use Adobe Photoshop. It is the only software for manipulating film, video, TV, web, interactive, and print ads & magazines. It's versatile, flexible and powerful itself. It is made especially for professionals, so expect it to be more user-friendly yet also flexible. It isn't made for everyone. If you are a nonprofessional just using as a graphics editor, you won't find many features you'd use.

933d7f57e6

## Download free Adobe Photoshop 2021 (Version 22.4.1)Serial Key Activator [Win/Mac] 2022

In recent tutorials, we've covered all the features of Photoshop Elements -- from the bundled tools like Outline and Transform, to the new vector tools like the Curve and the new Fill and Mask tools. Drawing on the long tradition of great user-made templates, we've collected the best of the pack from both the Envato Tuts+ library and the Elements community In addition, Photoshop is also a part of many other applications, which can be used to open and edit a file, for instance, Photoshop Creative Cloud, Flickr, WordPress, or Google Docs. Some of the apps can do a preview, which is a helpful way to make sure that a file is the right one to work with. It also increases the time of loading and processing speeds. Other than that, they can aid in the editing of text, layers, and other objects and features. The best part in this new version is probably that you can edit a file and print them out and the final products are sure to make fantastic prints and match the original files that you have taken a print of them. Other than that, this is the best software, which we can find, for many users worldwide. But, considering the price, it might be a bit too expensive to use for many people. You should try LifeHacker Photoshop Generator to create some free graphics and pictures. The Easiest Way to Use Photoshop CC Adobe CS7 version is through the internet. There is a downloadable torrent file and it is a part of the creative community. You can download the torrent and then install it using torrent application. Once installed, you can access the CS7 version using your Internet browser.

xnormal photoshop plugin download download font di photoshop adobe photoshop os x download download template x banner photoshop download photoshop x6 full version photoshop x7 free download full version download adobe photoshop x7 download photoshop win xp download photoshop windows xp photoshop x3 free download

Adobe Photoshop features desktop publishing (DTP) software that opens an array of new design opportunities to traditional and digital artists, including:

- Design a brochure
- Create a book
- Develop a poster
- Illustrate a poster
- Create a website
- Create a web app
- Create an eLearning course
- Simulate a chalk drawing When you think about the best feature of Photoshop, it would be the powerful, versatile program for all kind of Photography and Image Editing. A photography tool which is really a Graphics tool. This is the best point of this Photoshop. There are lots of great features. You can add text in PS, you can add color, channel selection, grayscale, invert etc. If you have PS installed you can try out and enjoy all of the best features of Photoshop. There is also a free 30 day trial. If you want to add all sorts of functions in one of the best graphics editor.

You don't need any additional plugins to do that. You can download a demo version and try it for free. The Photoshop Creative Cloud will be a great option. You can use all the most recent features of the immense program. Another great option would be the Adobe Creative Cloud Photography collection. It offers you all the tools to create professional-looking images. It includes everything a serious photographer needs. There will be more info from our list in the next. So, you should take a close look to see if you are interested in any photography products, and especially the Photoshop product. Please click on the links and find the top best alternatives of Photoshop. We hope you would enjoy our guide for the best Photoshop alternatives.

The feature-rich Photoshop can be used for a myriad of tasks supporting all the platforms. From raw photo editing to envelope designing, from photo retouching to photo touch ups, the power to edit images surpasses the imagination. Photoshop can be easily accessed using various toolbars to make it sync with your work. It has everything that you need to uplift your slideshow into attractive and stunning as per your choice. Hence, say goodbye to your time running from one website to another website but, Photoshop can give you a better access to the online tools and features that you need. You can use Photoshop for closed environments. Allow me to highlight and discuss magnitude of Photoshop's downside and how you can analyze the pros and cons of this software. Some of the official training videos on YouTube are extremely helpful in understanding Photoshop. The Photoshop toolset is available in a variety of features, tools, and tools for email marketing. The tools bundled with Adobe Photoshop are envelopes, layouts, text, text frames, photos, layers, type, shapes, and a host of other resources. With Photoshop you can turn your photos into finished print collateral. The main tools used in this procedure are edits tools, layers, and marquee tool. Adobe Photoshop Elements can be used for photo organizing, editing, and resizing. It also allows you to protect your files and protect your files from being used for malicious purposes. It is best suited for home users. The artwork needs to be retouched. The most important issues in this software are the alteration of video files. You also have to be aware of the new folder structure of Elements Help available in the software.

https://new.c.mi.com/ng/post/30015/PATCHED\_BandisoftBandicamv213757InclKey maker-MAZE

 $\frac{https://techplanet.today/post/dragon-multiboot-dvd-pro-v2-freshdragon-utorrent https://new.c.mi.com/my/post/403887/Descargar_Biohazard_Para_Xbox_Full_VERIFIED_1_Link$ 

https://new.c.mi.com/ng/post/29547/Kitab\_Mujarobat\_Kubro\_Pdf\_343\_NEW

https://new.c.mi.com/ng/post/30479/Vmix Title Pack 1 194

https://new.c.mi.com/global/post/475287/Dilwale\_New\_Movie\_Download\_720p\_CR ACKED

https://new.c.mi.com/my/post/404173/Superstar\_Movie\_Download\_LINK\_In\_Utorrent

https://new.c.mi.com/th/post/749444/Kyodai\_Mahjongg\_V2142\_Incl\_\_EXCLUSIVE\_ \_\_Keygen

https://new.c.mi.com/ng/post/29542/Mapinfo\_12\_5\_Keygen\_Generator\_TOP https://techplanet.today/post/co-account-server-5095-high-quality Today, with Photoshop CS6, we introduce a new Select to Erase function that allows you to accomplish both steps with one action. When you select an area, you can press Shift + Ctrl + E + M now to open a contextual menu with your favorite options, and select Erase Background to remove the background. All the way on the bottom-right corner, you'll see a new Erase Background icon that opens the same contextual menu. Adobe Illustrator is a vector drawing software that is wellsuited for drawing, creating and modifying vector illustrations using both traditional tools and the program's intelligent searchable tools. Adobe Photoshop is a flagship software created by the legendary company called Adobe Systems. It is the most popular desktop photo editing software among the photographers and designers around the globe. It's a complete package that lets you deal with almost any kind of image editing needs. Adobe Photoshop is a desktop graphics and photo editing application. It is one of the most powerful program that is capable of the editing of color photos, black and white photos as well as the retouching of text, layers and other tools. In other words, you can correct the defects of images with ease. Photoshop is one of the leading photo editing software among the new generation of photographers. Essential Features of Photoshop are the ability to edit and retouch images in a consistent manner. Creativity Suite offers tools such as Adobe Photoshop, Adobe Photoshop Lightroom, Adobe Photoshop Express and Adobe Photoshop Fix. The app transforms every scenario into a working space to get what, what or why?

When saving your composition, you can choose to create a new file, or to create a layer that you can add or delete later. When you select File > Save, either a new file or a new layer will be created. Files and layers add a layer of complexity to the image, as it now needs to be referenced, which means more work to do. Finally, there's the Arrange option in Photoshop's toolbar. This feature allows you to drag any number of objects onto a canvas, and then to change the position of those objects so that they're adhered to an imaginary grid that you draw, or where you've defined with guides. To help you better understand the layers and masks, let's look at an example. Let's say we're making a postcard, and we want to add a photo of the beach. We'll create a separate layer for the image, which we'll call Layer 1. Once you've created a new layer, we can add a new page to our postcard by selecting Object > Arrange > Object to path. Using the Direct Selection Tool, we can then delete the postcard's blank, white page and paste the image of the beach. We can move the page anywhere on the canvas by dragging on the page. Adobe's newest updates to Photoshop and Photoshop Elements in 2020 include a number of more nuanced features that will make it easier to save and share your photos and videos easily. For example, in this release there's a new "Save for Web and Devices" function that saves files in a format that you can share to any type of device, including mobile. In addition, the 2020 features will enable you to see and select all of the 3D content in your photos and videos when sharing them online. This is something that has not been done for many years.